### **Attività 4**

### **La magia delle carte girate—Il riconoscimento e la correzione degli errori**

#### **Sommario**

Quando i dati vengono memorizzati su un disco o trasmessi da un computer all'altro, noi assumiamo che non vengano modificati. Purtroppo talvolta le cose non vanno così e i dati vengono accidentalmente cambiati. Questa attività mostra un trucco magico per poter scoprire quali dati sono stati rovinati e come poterli correggere.

#### **Competenze richieste**

- $\checkmark$  Saper contare
- $\checkmark$  Riconoscere i numeri pari e i numeri dispari

#### **Età**

 $\checkmark$  A partire da 9 anni

#### **Materiale**

- $\checkmark$  36 fermagli magnetici "da frigo" colorati su di un lato.
- $\checkmark$  Una superficie dove attaccare i magneti (di solito le lavagne bianche vanno bene).

Ogni coppia di studenti deve avere.

 $\checkmark$  36 carte identiche colorate da un solo lato.

# **Il "trucco magico"**

#### **Dimostrazione**

Questa è la vostra possibilità per essere un mago.

Avete bisogno di una pila di carte identiche colorate in modo diverso sui due lati (potete costruirle ritagliando un cartone colorato da un lato solo). Per mostrare il metodo agli studenti è più semplice usare calamite che abbiamo colori diversi sui due lati, esistono perfette calamite "da frigo" con queste caratteristiche.

1. Scegliete uno studente/una studentessa e chiedetegli/le di disporre le carte a formare un quadrato 5 x 5, scegliendo a caso i lati delle carte visibili.

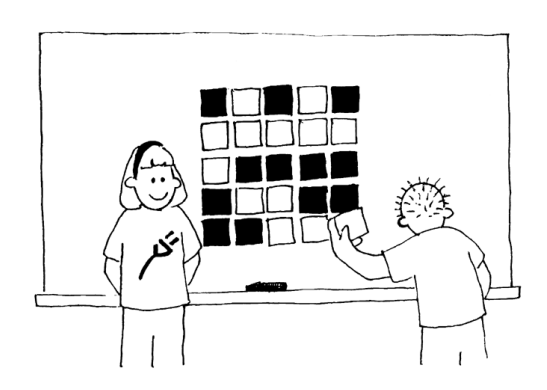

Aggiungete voi una riga e una colonna, "giusto per fare le cose un po' più difficili".

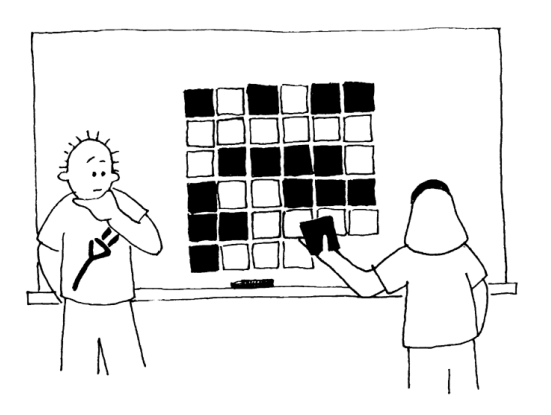

Queste carte sono la chiave del trucco. Non le metterete a caso ma le disporrete in modo che tutte le righe e le colonne abbiano un numero pari di carte colorate.

2. Chiedete ora ad un altro studente o a un'altra studentessa di girare una sola delle carte mentre voi vi coprite gli occhi. La riga e la colonna dove è stata girata la carta contengono un numero dispari di carte colorate. In questo modo potete individuare la carta cambiata.

Ora gli studenti sono capaci di indovinare il trucco?

#### **Insegnate il trucco agli studenti:**

- 1. Lavorando in coppie gli studenti dispongono le carte a formare un quadrato 5x5.
- 2. Quante carte colorate ci sono in ogni riga e in ogni colonna? È un numero pari o dispari? Ricordate che zero è un numero pari.
- 3. Ora aggiungete una carta in ogni riga in modo che il numero di carte colorate di ogni riga sia pari. Questa carta aggiuntiva viene chiamata la "parità".
- 4. Aggiungete una riga in fondo in modo che ogni colonna contenga un numero pari di carte colorate.
- 5. Ora girate una carta. Come potete trovare la riga e la colonna della carta girata? (avranno un numero dispari di carte colorate). I bit di parità servono proprio a segnalare quando viene commesso un errore.
- 6. Ora fate a turni per provare il "trucco".

#### **Proposte di estensione:**

- 1. Provate a usare altri oggetti. Tutto ciò che ha due "stati" va bene. Per esempio si possono usare carte da gioco (rosso o nero), monete (testa o croce) o carte con 0 da un lato e 1 dall'altro (per correlare l'attività ai numeri binari).
- 2. Cosa accade se due o più carte vengono girate? (non è sempre possibile dire che quali due carte siano state cambiate. In generale si possono individuare due coppie di carte fra le quali ci sono quelle modificate. Cambiando quattro carte è possibile che i bit di parità siano corretti anche dopo la modifica e quindi l'errore rimarrebbe non riconosciuto).
- 3. Un altro esercizio interessante consiste nell'analizzare l'ultima carta in basso a destra. Per come è stata descritto il metodo questa carta viene calcolata per avere un numero pari di carte colorate nella colonna delle carte di parità di ogni riga. È anche essa stessa la carta di parità per la ultima riga? (Sì sempre).
- 4. In questo esercizio abbiamo usato la parità (il numero di carte colorate in ogni riga e colonna deve essere pari). È se invece usassimo la disparità (il numero delle carte colorate nelle righe e nelle colonne deve essere dispari). Si può fare lo stesso ragionamento del punto precedente? l'ultima carta in basso a destra ricostruisce la disparità sia dell'ultima riga sia dell'ultima colonna? (Può succedere ma in generale funziona se il numero di righe e di colonne sono uguali o almeno sono entrambe pari o entrambe dispari. Funziona per il caso 5x5 ma anche per 5x9 o 4x6 ma non per 3x4).

### **Un esempio per esperti, tratto dalla vita reale.**

La stessa tecnica è usata con i codici identificativi dei libri. Tutti i testi pubblicati hanno un codice numerico di identificazione formato da 10 cifre, di solito stampato nell'ultima di copertina. La decima cifra è una cifra di controllo, esattamente come il bit di parità nell'esercizio.

Questo significa che se ordinate un libro usando il codice ISBN (International Standard Book Number), l'editore può controllare che non abbiate commesso errori di trascrizione controllando la cifra di controllo. Questo fa in modo che l'errore possa essere scoperto prima che vi troviate con un libro diverso da quello che volevate ordinare.

Ecco come funziona il meccanismo di controllo:

Moltiplicate la prima cifra per dieci, la seconda per nove, la terza per 8 e così via fino alla nona cifra che va moltiplicata per due e sommate tutti questi prodotti insieme.

Per esempio per il codice ISBN 0-13-911991-4 si ottiene il seguente valore:

> $(0 \times 10) + (1 \times 9) + (3 \times 8) + (9 \times 7) + (1 \times 6)$  $+$   $(1 \times 5) + (9 \times 4) + (9 \times 3) + (1 \times 2)$  $= 172$

Dividete ora il risultato per 11. Quale è il resto di questa divisione?

 $172 \div 11 = 15$  resto 7

Se il resto è zero, allora la cifra di controllo (detta checksum in inglese) è zero, altrimenti sottraete da 11 il resto per trovare il valore della cifra di controllo.

 $11 - 7 = 4$ 

Ora potete controllare. È l'ultima cifra del codice ISBN? Si! Allora funziona davvero!

Se l'ultima cifra fosse stata diversa da quattro, allora avremmo scoperto che il codice ISBN era errato, magari una cifra era stata copiata male.

È possibile che la cifra di controllo risulti 10 e quindi non basterebbe un solo numero per rappresentarla. In questo caso viene usato il carattere X.

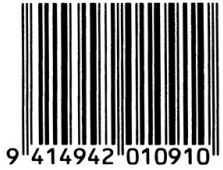

#### Un esempio di codice a barre di un prodotto alimentare

Un altro caso nel quale viene usata una cifra di controllo sono i codici a barre che trovate sui prodotti che comperate nei negozi e nei supermercati. Il concetto è lo stesso ma in questo caso si usa una diversa formula. Nei supermercati le casse hanno uno scanner: uno strumento che proiettando dei raggi laser, di solito di colore rosso, legge il codice a barre per riconoscere il prodotto acquistato e trovare il relativo prezzo. Se alla cassa lo scanner non legge bene il codice, la cifra di controllo non risulterà corretta e la cassa non farà il caratteristico bip. L'operatore tenterà di passare l'articolo nuovamente sotto lo scanner e alla fine se lo scanner non riesce a leggere il codice scriverà i numeri su di una tastiera, codice di controllo compreso. Così si controlla anche l'operatore che abbia scritto i numeri corretti!

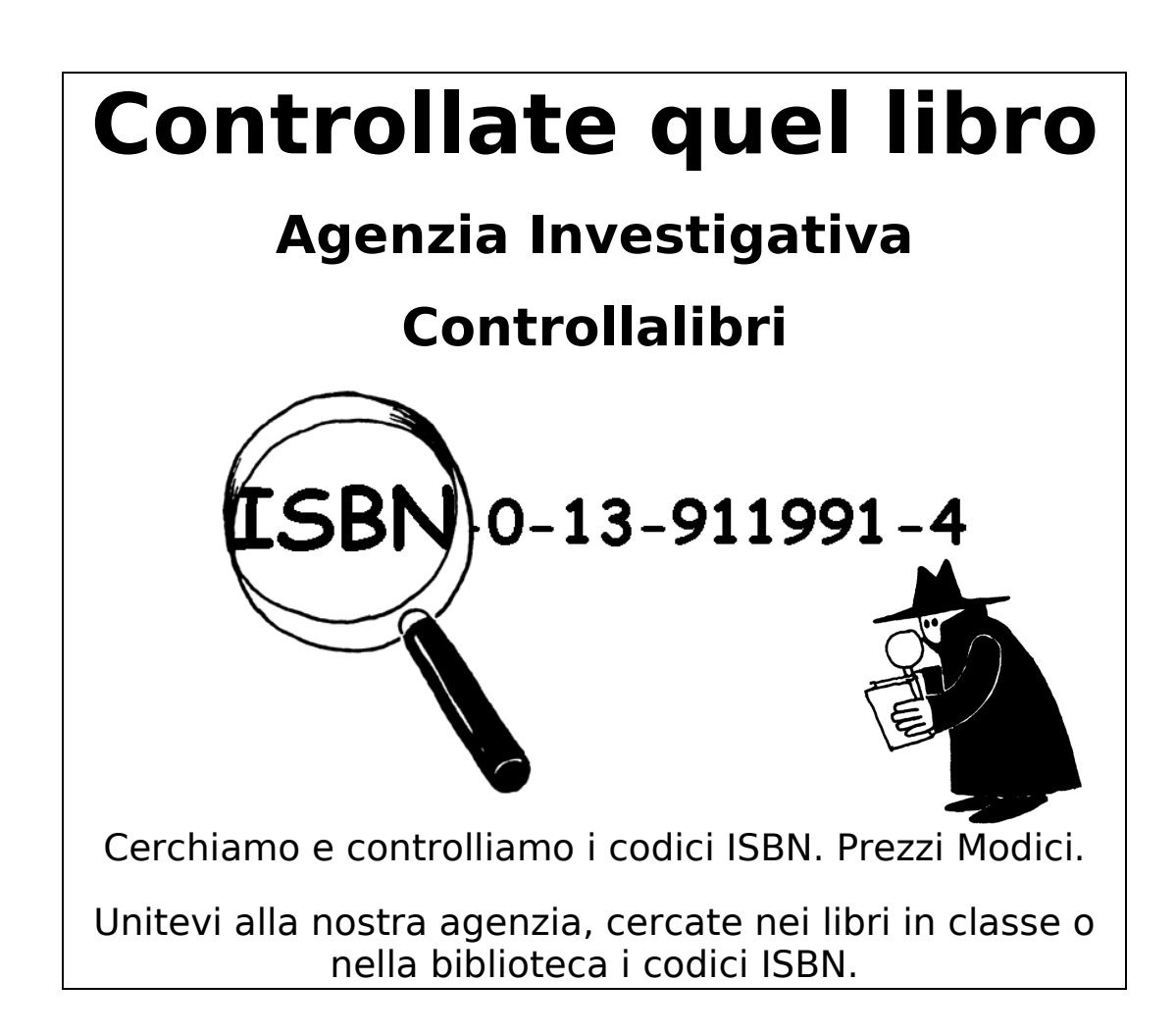

### **Le cifre di controllo sono corrette?**

Talvolta vengono commessi errori nella trascrizione dei codici ISBN.

Alcuni degli errori comuni sono:

- **X** copiare male una cifra;
- $x$  scambiare fra loro due cifre:
- aggiungere una cifra al numero per esempio copiandola due volte; e
- **X** non copiare una cifra del numero.

Riuscite a trovare libri che hanno la lettera X al posto della cifra di controllo? Non dovrebbe essere troppo difficile, in media un libro ogni 11 ha la lettera X.

Quale tipo di errori possono capitare senza che vengano riconosciuti dalla cifra di controllo? È possibile cambiare una sola cifra ed avere lo stesso la cifra di controllo corretta? Cosa succede se si scambiano fra loro due cifre (un errore molto comune)?

## **Cosa c'entra tutto questo?**

Immaginate di depositare 10 euro nel vostro conto in banca. L'impiegato scrive l'importo del deposito e il dato viene spedito al computer centrale. Ma supponete ora che ci sia una interferenza lungo la linea e il codice che rappresenta 10 euro venga cambiato in 1000 euro. A voi magari piacerebbe, ma per la banca sarebbe chiaramente un problema.

È importante poter riconoscere gli errori che possono accadere nella trasmissione dei dati. Quindi occorre che il computer ricevente possa controllare che i dati che arrivano non siano stati rovinati da interferenze lungo la linea. Talvolta in caso di errore i dati possono essere ricevuti di nuovo, come nel caso dei dati scambiati tra due computer, il computer mittente può ritrasmetterli. Ci sono situazioni nelle quali non è possibile avere questa seconda possibilità, per esempio quando un disco o un nastro viene rovinato dall'esposizione a campi elettrici o magnetici, al calore o proprio fisicamente rotto. Talvolta anche se i dati possono teoricamente essere ritrasmessi non è conveniente farlo perché ci vorrebbe troppo tempo, i dati trasmessi da una sonda spaziale dal pianeta Giove hanno bisogno di almeno mezz'ora per arrivare fino a noi, sarebbe veramente noioso dover aspettare la ritrasmissione!

Occorrono quindi metodi per riconoscere quando un dato è rovinato (riconoscimento dell'errore o *error detection*) e per ricostruire il dato esatto da quello rovinato (correzione dell'errore o *error recovery*).

Lo stesso metodo usato nel gioco delle "carte girate" viene usato dai computer. Mettendo i bit in righe e colonne immaginarie non solo possiamo vedere quando accadono errori ma anche dove sono. È possibile quindi ripristinare il valore corretto, e quindi questo è un metodo di correzione dell'errore.

I computer spesso usano anche metodi di controllo più complessi che sono capaci di riconoscere e correggere più errori e non uno solo. I dischi rigidi di un computer hanno vaste aree dedicate alla correzione così che i dischi possano continuare a funzionare anche se parti del disco venissero danneggiate. Questi metodi sono comunque correlati al metodo di controllo della parità che abbiamo studiato.

Siete anche molto bravi con l'inglese? Se sì apprezzerete questo gioco.

**Q:** What do you call this: "Pieces of nine, pieces of nine"?

**A:** A parroty error.

## **Soluzioni e suggerimenti**

Ci sono errori che potrebbero essere non riconosciuti, accadono per esempio quando una cifra viene diminuita e ed un'altra incrementata. La somma potrebbe essere uguale, per esempio se aggiungete due

HMM. THAT'S A BIT ODD!

alla ottava cifra (che viene moltiplicata per tre) e togliete tre alla nona cifra (moltiplicata per due) la somma non cambia.

Ecco la spiegazione del dialogo del pappagallo, se qualche studente (non madrelingua americano/a o inglese) ce l'ha fatta da solo/a a capirne il significato, probabilmente non avrà bisogno di studiare inglese fino all'università!

Traduzione letterale:

Domanda: come chiameresti questo: "pezzi da nove, pezzi da nove"?

Risposta: un errore da pappagallo.

Il pappagallo dice "è un po' strano"

Spiegazione:

Così sembra non avere senso.

Ma il "pezzo da otto" è una antica moneta spagnola in uso anche in Messico. Nel libro "l'isola del tesoro" c'è un pappagallo ammaestrato per gridare a tutti quelli che entrano "pezzi da otto, pezzi da otto". Nel film "I pirati dei Caraibi" i pirati devono trovare "nove pezzi da otto" e "pezzi da otto" è una nuova attrazione di Disneyland California. Il pappagallo sbaglia dicendo "pezzi da nove, pezzi da nove", visto che tale moneta non esiste. Ma errore da pappagallo "parrotty error" suona come "parity error", errore di parità.

La frase del pappagallo "è un po' strano" visto che le parole "bit" e "odd" hanno due significati può essere letta anche come "è un bit dispari"!